#### **Long term release installer 2.14 installs 2.16 and makes 2.16 default version**

*2016-07-13 10:46 PM - Miroslav Umlauf*

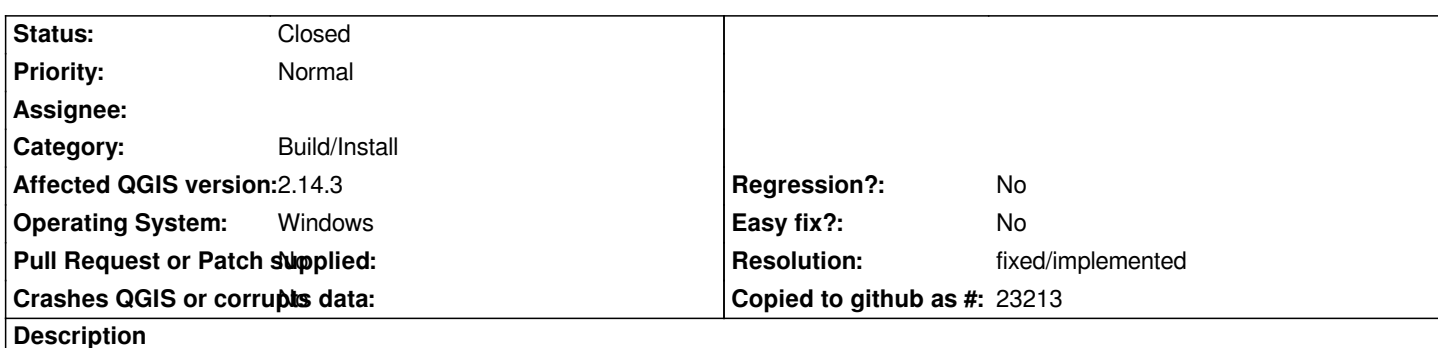

*I find this very harmful. QGIS long term installer of version 2.14.4-1 installs also version 2.16 and makes 2.16 default version. QGIS users who are not that found of versioning easily open and save projects in 2.16 which makes it not fully backward compatible with version 2.14 = corrupting projects.*

## **History**

## **#1 - 2016-07-14 03:00 AM - Giovanni Manghi**

- *Category set to Build/Install*
- *Status changed from Open to Feedback*
- *Priority changed from Severe/Regression to Normal*

*standalone? osgeo4w?*

## **#2 - 2016-07-14 03:51 AM - Miroslav Umlauf**

*Installer version: http://qgis.org/downloads/QGIS-OSGeo4W-2.14.4-1-Setup-x86\_64.exe*

*Sorry for not stating this right at the beginning.*

# **#3 - 2016-07-14 03:58 AM - Giovanni Manghi**

*- Status changed from Feedback to Open*

### **#4 - 2016-07-18 09:18 AM - Andre Joost**

*- Target version changed from Version 2.14 to Version 2.16*

*Unfortunately, the standalone Windows version lacks the python future lib. QGIS 2.14.4 does not need it, but QGIS 2.16 does. As a consequence, 2.16 has Python disabled. See also https://trac.osgeo.org/osgeo4w/ticket/514 and http://gis.stackexchange.com/questions/202092/python-error-when-loading-qgis-on-windows-10*

*I suggest to drop QGIS 2.[16 from the 2.14.4 installer completely.](https://trac.osgeo.org/osgeo4w/ticket/514)*

### **#5 - 2016-07-18 04:17 PM - Miroslav Umlauf**

*- Target version changed from Version 2.16 to Version 2.14*

*I completely agree. I do not like that there is version 2.16 in installation of long term release and especially as default version. I believe the idea of long term release is to have long term release, not to use 2.16, after few months 2.18 etc.*

*Target version should stay 2.14 (this long term release). I don't like the idea that for another year I will have to explain to everyone that with installation of* long term release 2.14 they will actually switch to 2.16 and not to 2.14. Suggesting some workarounds how to make 2.14 default as it should be default and *always be afraid that someone unintentionally use* **2.16 which will CORRUPT workspaces for 2.14 users***.*

#### **#6 - 2016-07-19 03:42 AM - Jürgen Fischer**

*- Resolution set to fixed/implemented*

*- Status changed from Open to Closed*

*There was a wrong dependency statement in the osgeo ltr grass plugin package pulling in 2.16. Fixed in the latest standalone installers (2.14.4-2 / 2.16.0-3)*